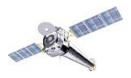

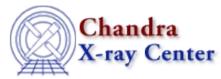

### Introduction to

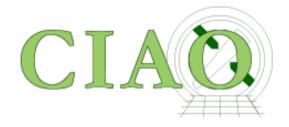

Jonathan McDowell Chandra X-ray Center, SAO

# Scope

Caveat: will cover ACIS imaging data only

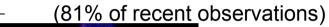

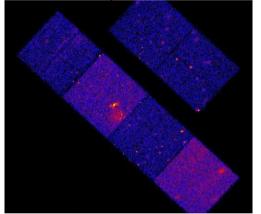

• Basics the same for HRC and gratings, but with extra wrinkles

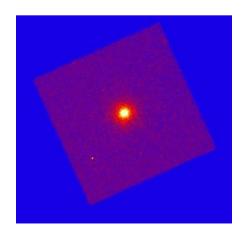

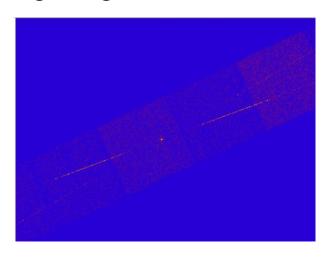

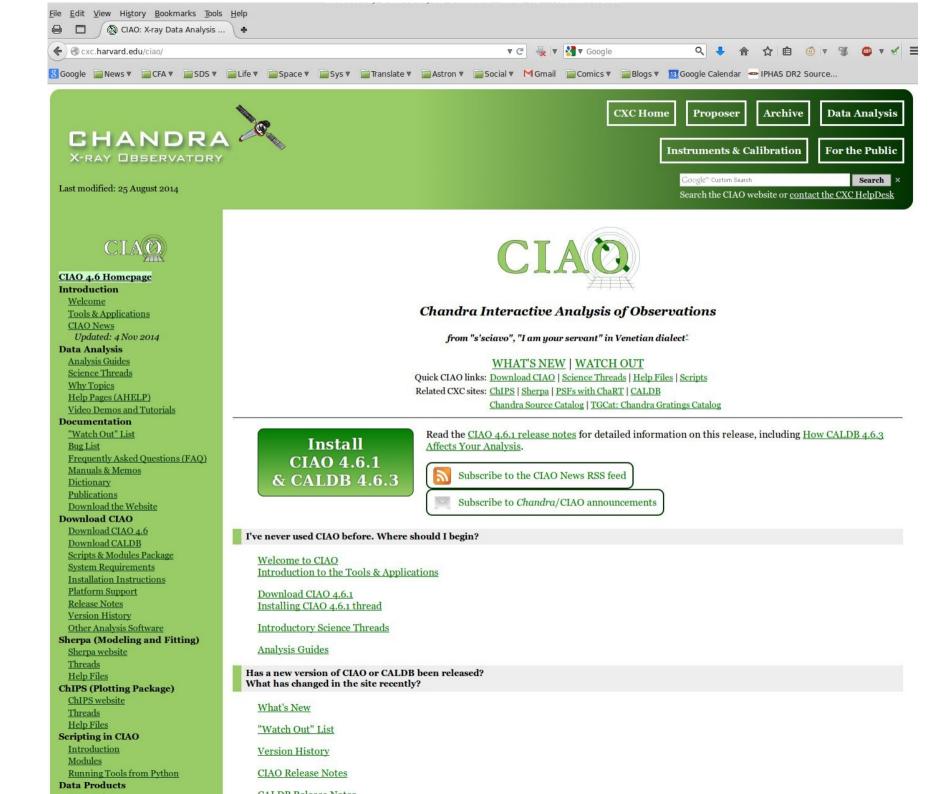

### CIAO: supports users from proposal to publication

#### Tools for proposal planning

Assessing feasibility and examining Chandra field-of-view

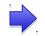

e.g. obsvis, colden

#### Tools for data discovery and access

Command line programs to complement the Archive and Catalog searches

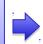

e.g. find\_chandra\_obsid, download\_chandra\_obsid, search\_csc

#### Tools for data inspection and exploration

What is this dataset? How many photons? What instrument configuration? Quick look visualization...

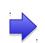

e.g. ds9, prism, dmlist, dmstat, dmcopy

#### Tools for data reduction

Apply latest calibrations to observation Locate sources and measure their properties (position, brightness) For each source, generate tailored calibration files (e.g. spectral calibration)

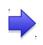

e.g. dmextract, wavedetect, specextract, srcflux, fluximage

#### **Tools for interactive data analysis**

'sherpa' – 1D and 2D modeling and fitting Python environment – familiar to the new generation of astronomers and used in other missions

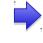

Energy (keV)

0.5

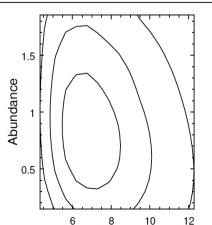

kT<sub>x</sub> (keV)

#### Tools to prepare for publication

'ChIPS' – publication quality graphics integrated with the analysis system

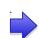

4

### **Documentation and Community Support**

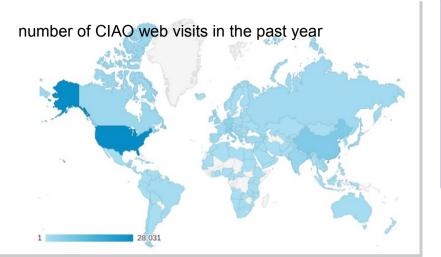

#### **Documentation**

- •Science-task-oriented step-by-step, end-to-end analysis 'threads' (170+)
- •1000 help files for individual tools, concepts
- •Over 2000 web pages including FAQ, plot galleries, dictionaries, caveats and bug notes etc.
- You Tube tutorials

#### Helpdesk

- About 450 CIAO tickets last year from all over the world
- Median time to respond 1 hour, to resolve 1 day
- •Experienced help desk staff backed up by SDS scientists and other CXC staff when needed

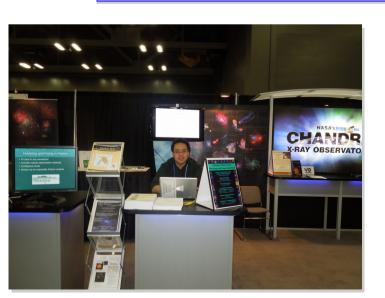

elipse statistics merge obs python dulist ascii 3d chandra repro subtract diego combination ascii 3d chandra repro subtract diego counts ununy beweier lev passive stawed install zeroorder fliesize shift crowder lev passive stawed for diego designation of the status designation of the status designation

#### **One-on-One Community Support**

- Chandra/CIAO Workshops hosted at CFA
- •CIAO education and support at relevant meetings (e.g. X-ray schools, AAS)
- Undergraduate training via NSF REU program at SAO

# **CALDB**

- The CALDB (Calibration Database) contains everything you need that's not part of your specific observation.
- It's designed as a multimission directory structure. The Chandra files are in \$CALDB/data/chandra
- Within that, they are arranged by instrument and kind of calibration. But, with luck, the software will find the CALDB files you need automatically.
- Just make sure that you keep the CALDB up to date! But, be careful if you start off
  processing with a given version of the CALDB and CIAO, then upgrade to a new
  CALDB and CIAO, things are sometimes incompatible. Check the release notes.
- NEW FEATURE! download\_obsid\_caldb will download just those CALDB files needed for the observation you are working on. Useful if your internet connection is poor.

## Introduction to X-ray Data Analysis

- X-ray astronomy is different .....
  - Problem 1: Photon counting with small number statistics
  - Problem 2: Spectral line spread function is often broad and messy - forced to foward-folding approach
  - Problem 3: Bands are very broad, so energy (wavelength) dependence more obvious (e.g. in PSF)
  - Problem 4: Different optics PSF degrades rapidly off axis
  - Problem 5: The telescope is not pointing steadily like, say, HST
     it's moving back and forth across the source.
  - But:
  - Advantage: We have more information on each photon (position, energy, arrival time)

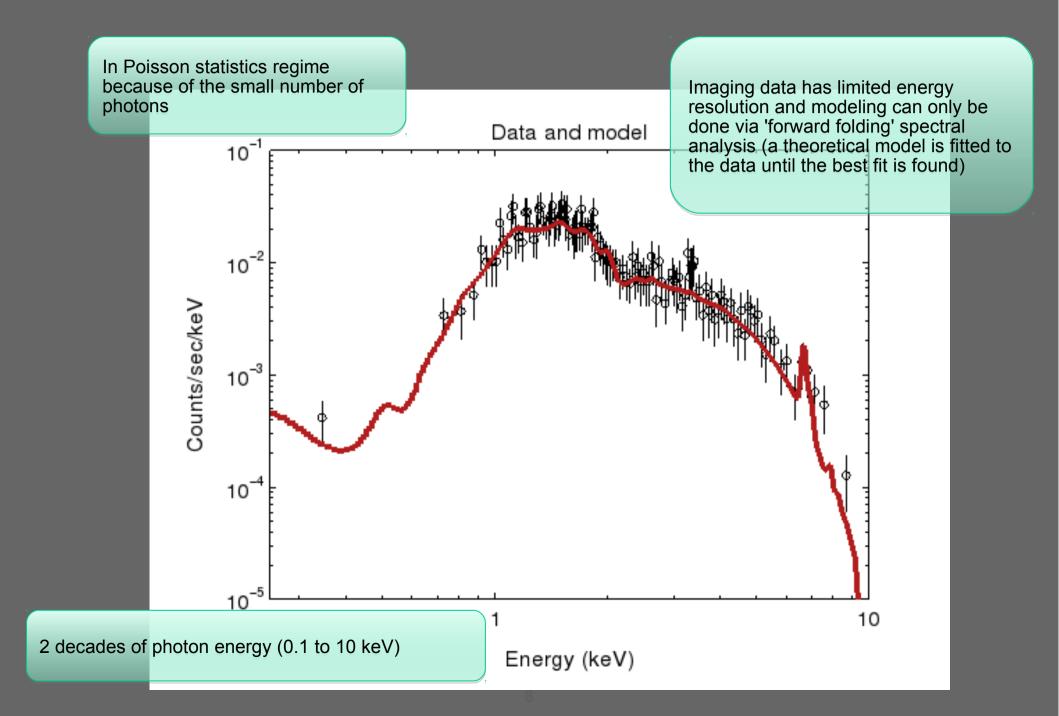

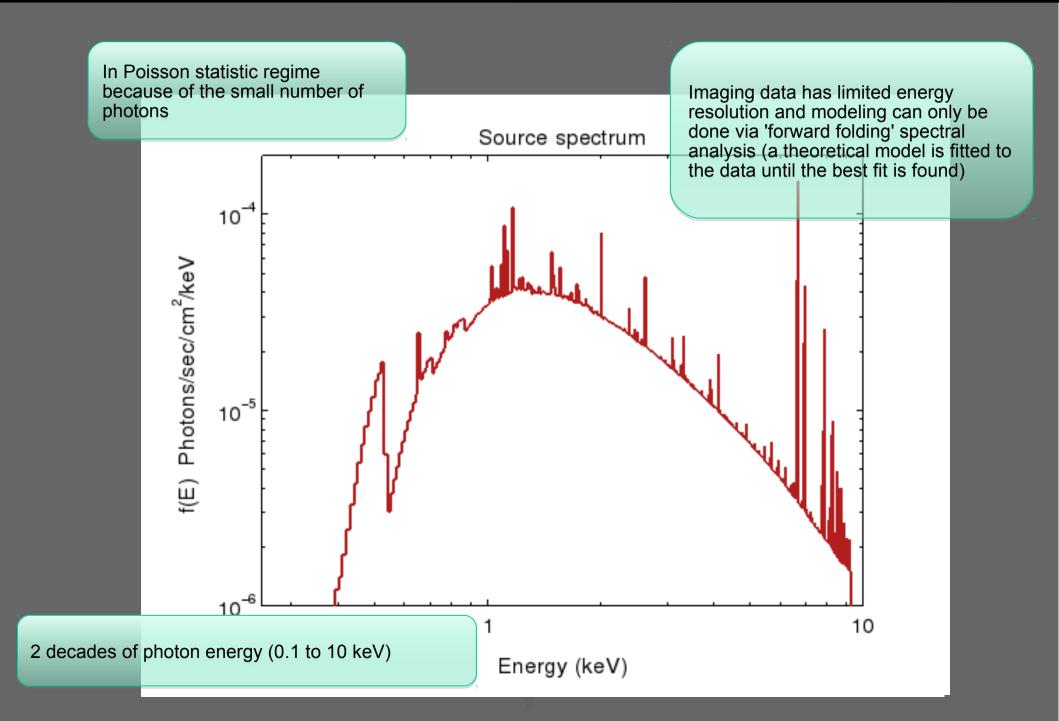

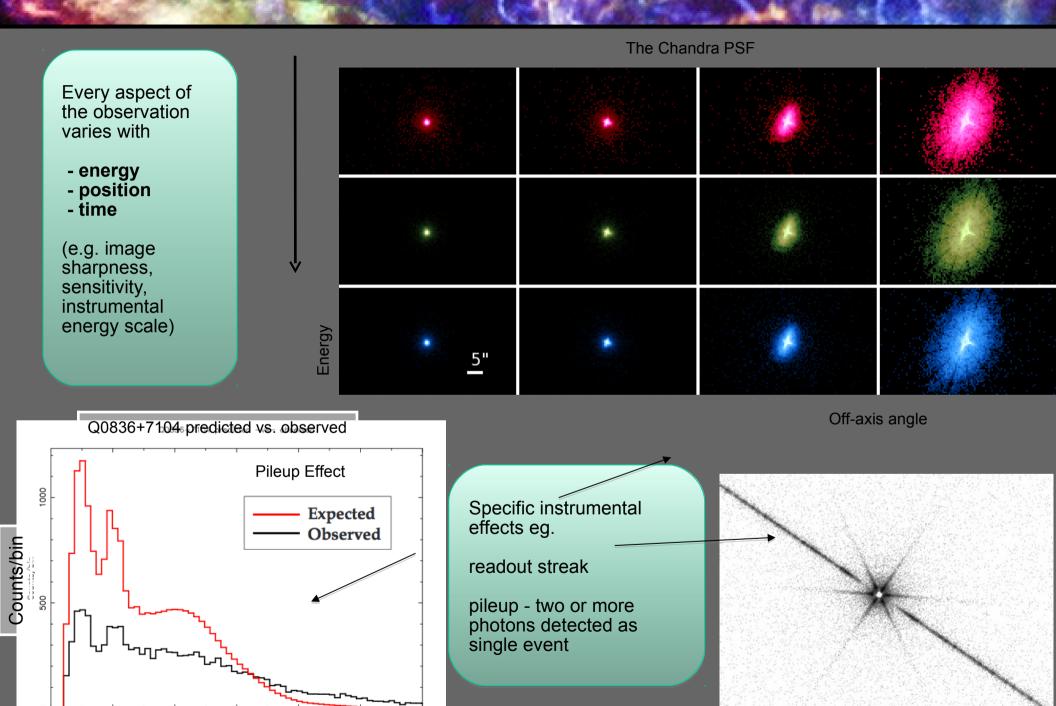

Energy (keV)

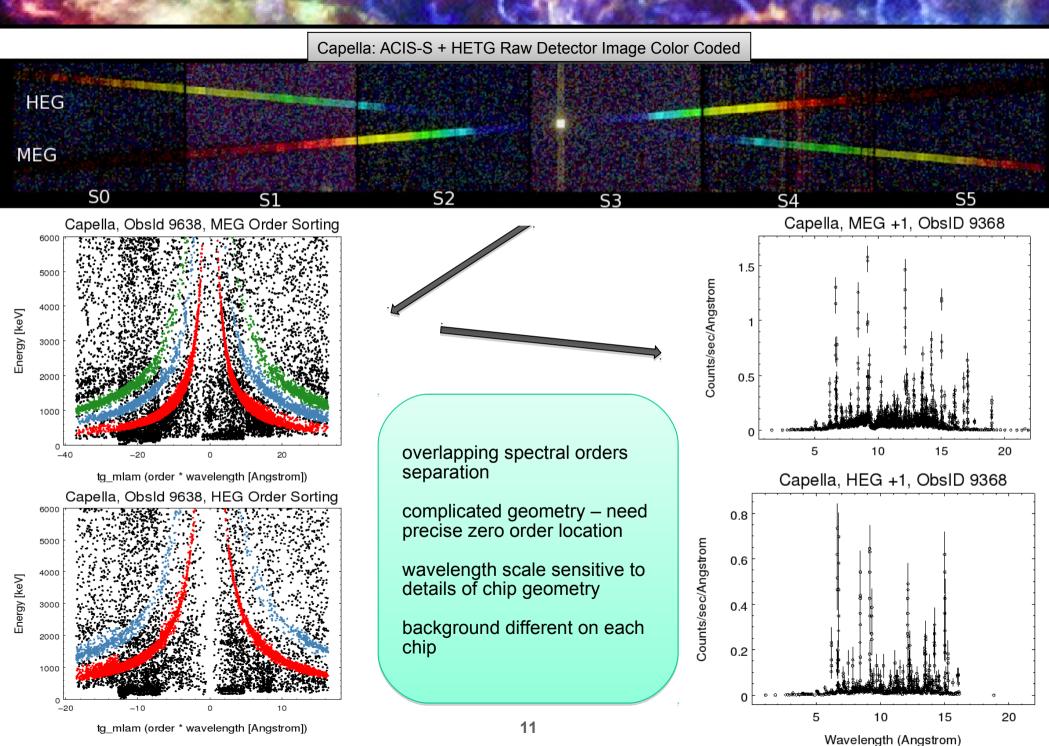

#### Basics of CIAO

- Data files are in FITS format (usually binary tables, not just images)
- CIAO can also operate on ASCII file in many cases
- All (well, almost all) CIAO tools that want an input file can accept a CIAO Data Model "virtual file"

```
e.g instead of evt.fits 
take "evt.fits[energy=300:1000,sky=circle(4096,4096,20)]"
```

Each file (dataset) is made up of sections called 'blocks' (HDUs for FITS fans) Blocks can be tables or images

```
Key tools:
```

```
dmcopy infile outfile dmlist infile opt=blocks,cols,data
```

```
ahelp dmlist \rightarrow help for tool dmlist plist dmlist \rightarrow list parameters for dmlist
```

#### Key applications:

```
Sherpa - fitting
ChIPS - plotting
ds9 - imaging and analysis
```

### The Event File

- In optical astronomy, the primary data set is an image. In radio interferometry, it's a visibility array.
- In X-ray astronomy, the primary data set is an event list a table of (putative) photons
  - Our software makes it easy to generate an image from the event list, so it's easy to forget that's what you have. But making the image loses information.
  - First cut way of thinking about the event list: it's a 4-dimensional array of x, y, time, energy. But most pixels are empty (we don't have many photons!) so it's more compact to just list the non-empty ones.
  - Complication: we actually have many more parameters for each photon, not just 4.

# Inside the event list

| Column                                    | s for Table Block EV                                                                                                    | 'ENTS                                                            |                                                                                                    |                                                                                                    |                                                                                                    |
|-------------------------------------------|----------------------------------------------------------------------------------------------------|------------------------------------------------------------------|----------------------------------------------------------------------------------------------------|----------------------------------------------------------------------------------------------------|----------------------------------------------------------------------------------------------------|
| ColNo 1 2 3 4 5 6 7 8 9 10 11 12 13 14 15 | Name time ccd_id node_id expno chip(chipx.chipy) tdet(tdetx.tdety) det(detx,dety) sky(x,y) pha pha_ro energy pi fltgrade grade status[4] | Unit<br>s<br>pixel<br>pixel<br>pixel<br>adu<br>adu<br>eV<br>chan | Type Real8 Int2 Int2 Int4 Int2 Int2 Real4 Real4 Int4 Int4 Int4 Int4 Int4 Real4 Int4 Int4 Real4 Int4 Int4 | Range<br>154361559.612729996<br>0:9<br>0:3<br>0:2147483647<br>1:1024<br>1:8192<br>0.50: 8192.50<br>0.50: 8192.50<br>0:36855<br>0:36855<br>0: 1000000.0<br>1:1024<br>0:255 | 64:154436827.4158599973 S/C TT corresponding to mid-exposur CCD reporting event CCD serial readout amplifier node Exposure number of CCD frame containing event Chip coords ACIS tiled detector coordinates ACIS detector coordinates sky coordinates total pulse height of event total read-out pulse height of event nominal energy of event (eV) pulse invariant energy of event event grade, flight system binned event grade event status bits |

| [Modes of the control of the control |      |           |          |         |           |                       |                 |                 |                 |      |      |                  |      |     |      |                |
|----------------------------------------------------------------------------------------------------|------|-----------|----------|---------|-----------|-----------------------|-----------------|-----------------|-----------------|------|------|------------------|------|-----|------|----------------|
| jupiter> dmlist acisf03041_001N001_evt3.fits"[cols -status]" data,raw,clean rows=1:20                                                                                                    |      |           |          |         |           |                       |                 |                 |                 |      |      |                  |      |     |      |                |
| # time                                                                                                    | ccd_ | id node_i | id expno | chip(ch |           | t(tdetx,tdety) det(de |                 | sky(x,y)        |                 |      | pha  | pha_ro energy    |      | P   | oi . | fltgrade grade |
| 154362662,7665936351                                                                                                    | 0    | 1         | 107      | 369 513 | 3574 4763 | 3540.2504882812       | 1556,8157958984 | 1473,2664794922 | 4129,1977539062 | 3868 | 3680 | 15358,6318359375 | 1024 | 16  | 4    |                |
| 154362662,7665936351                                                                                                    | 0    | 2         | 107      | 562 589 | 3650 4570 | 3615,2900390625       | 1748,9260253906 | 1676.4797363281 | 4093,9599609375 | 3977 | 3750 | 15254,2246093750 | 1024 | 64  | 2    |                |
| 154362662,7665936351                                                                                                    | 0    | 0         | 107      | 247 876 | 3937 4885 | 3902,1516113281       | 1435,5321044922 | 1426,5589599609 | 3750.3830566406 | 3765 | 3514 | 14473,1611328125 | 992  | 0   | 0    |                |
| 154362662,8076336384                                                                                                    | 7    | 0         | 107      | 189 301 | 4106 2003 | 4069,4038085938       | 4313,6518554688 | 4280,3339843750 | 4160,218750     | 3568 | 3503 | 15899,1279296875 | 1024 | 11  | 6    |                |
| 154362662,8076336384                                                                                                    | 7    | 1         | 107      | 264 388 | 4181 2090 | 4144,4223632812       | 4225,7763671875 | 4209,175781250  | 4069,1887207031 | 128  | 109  | 632,9125366211   | 44   | 72  | 6    |                |
| 154362662,8076336384                                                                                                    | 7    | 2         | 107      | 555 410 | 4472 2112 | 4435,0400390625       | 4204,0610351562 | 4245,8291015625 | 3780,0749511719 | 1717 | 1702 | 7969,5327148438  | 546  | 8   | 3    |                |
| 154362662,8076336384                                                                                                    | 7    | 2         | 107      | 676 441 | 4593 2143 | 4556,0268554688       | 4172,6386718750 | 4239,1547851562 | 3655,2526855469 | 1908 | 1853 | 8829,906250      | 605  | 16  | 4    |                |
| 154362662,8076336384                                                                                                    | 7    | 1         | 107      | 483 465 | 4400 2167 | 4363,3208007812       | 4149,5029296875 | 4178,0693359375 | 3839,4790039062 | 1011 | 994  | 4767,4877929688  | 327  | 2   | 2    |                |
| 154362662,8076336384                                                                                                    | 7    | 3         | 107      | 881 613 | 4798 2315 | 4760,8256835938       | 4001,3994140625 | 4112,1772460938 | 3420,4289550781 | 1348 | 1310 | 6024,1176757812  | 413  | 0   | 0    |                |
| 154362662,8076336384                                                                                                    | 7    | 2         | 107      | 690 834 | 4607 2536 | 4569,7802734375       | 3780,8713378906 | 3857,9919433594 | 3563,6794433594 | 2011 | 1942 | 9294,6806640625  | 637  | 72  | 6    |                |
| 154362662,8076336384                                                                                                    | 7    | 1         | 107      | 348 925 | 4265 2627 | 4228,7290039062       | 3689,4941406250 | 3700,4628906250 | 3879,6706542969 | 1722 | 1664 | 8069,8139648438  | 553  | 2   | 2    |                |
| 154362662,8076336384                                                                                                    | 7    | 1         | 107      | 502 954 | 4419 2656 | 4381,6430664062       | 3660,5825195312 | 3702,6135253906 | 3724.0622558594 | 3011 | 2957 | 14100.3310546875 | 966  | 208 | 6    |                |
| 154362662,8486736417                                                                                                    | 6    | 3         | 107      | 803 548 | 3678 2250 | 3639,6469726562       | 4066,6665039062 | 3952,636718750  | 4532,1162109375 | 2258 | 2095 | 8640,0263671875  | 592  | 2   | 2    |                |
| 154362662,8897136450                                                                                                    | 3    | 0         | 107      | 40 717  | 4415 3101 | 4376,0224609375       | 3215,3222656250 | 3265,1691894531 | 3640,8110351562 | 3146 | 2950 | 12326,56250      | 845  | 0   | 0    |                |
| 154362662.8897136450                                                                                                    | 3    | 0         | 107      | 78 901  | 4231 3139 | 4192,5224609375       | 3177.2634277344 | 3191,2951660156 | 3813.0412597656 | 2252 | 2077 | 8826,3281250     | 605  | 64  | 2    |                |
| 154362662.9307536483                                                                                                    | 2    | 0         | 107      | 208 240 | 3301 3878 | 3266.0554199219       | 2440,0964355469 | 2284,2392578125 | 4573,9658203125 | 3451 | 3423 | 13226,7988281250 | 906  | 16  | 4    |                |
| 154362662,9307536483                                                                                                    | 2    | 2         | 107      | 517 719 | 3780 3569 | 3744.8583984375       | 2748,1215820312 | 2681,5275878906 | 4166.1748046875 | 3816 | 3544 | 14376,746093750  | 985  | 64  | 2    |                |
| 154362662.9717936218                                                                                                    | 1    | 0         | 107      | 101 567 | 4565 4208 | 4527.886718750        | 2109,5788574219 | 2211.8908691406 | 3271.5732421875 | 1644 | 1543 | 6498,9438476562  | 446  | 64  | 2    |                |
| 154362662.9717936218                                                                                                    | 1    | 3         | 107      | 996 952 | 4180 5103 | 4141.839843750        | 1216.6264648438 | 1259.9039306641 | 3471.8693847656 | 2406 | 2170 | 9509,4218750     | 652  | 16  | 4    |                |
| 154362666.0075938106                                                                                                    | 0    | 2         | 108      | 683 156 | 3217 4449 | 3183,1049804688       | 1869,4627685547 | 1709,3774414062 | 4541.6933593750 | 3466 | 3429 | 13290,0634765625 | 911  | 0   | 0    |                |

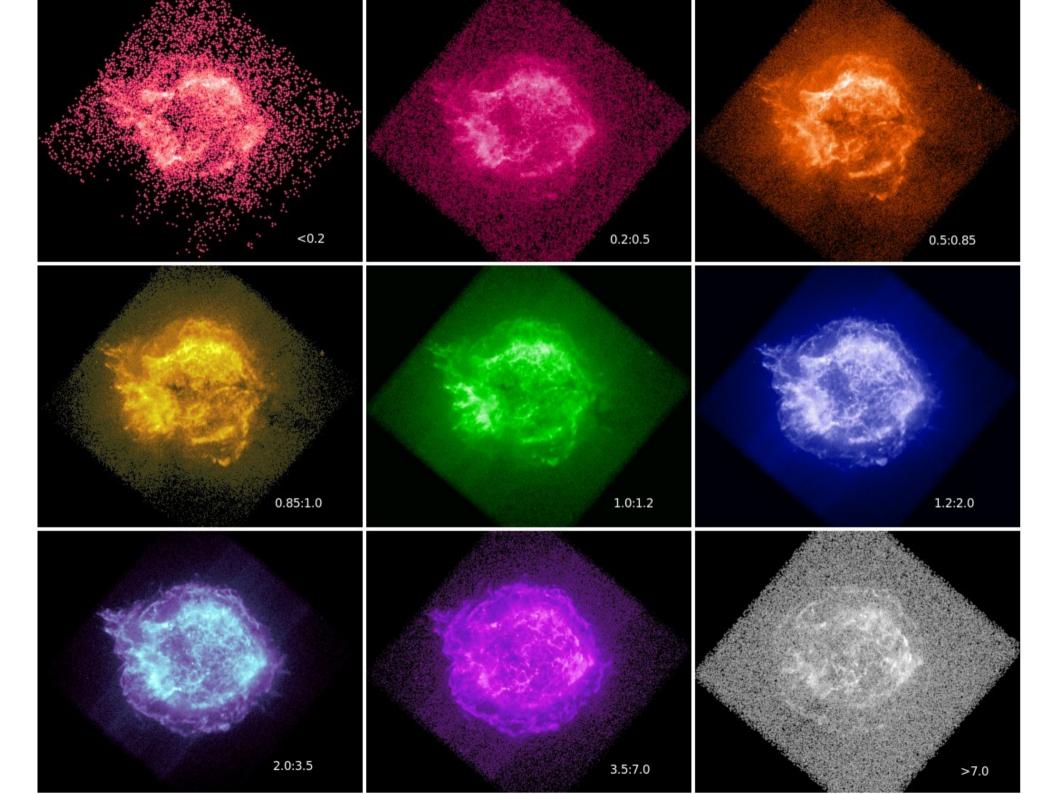

Energy slices through an event list, 0.1 - 10 keV

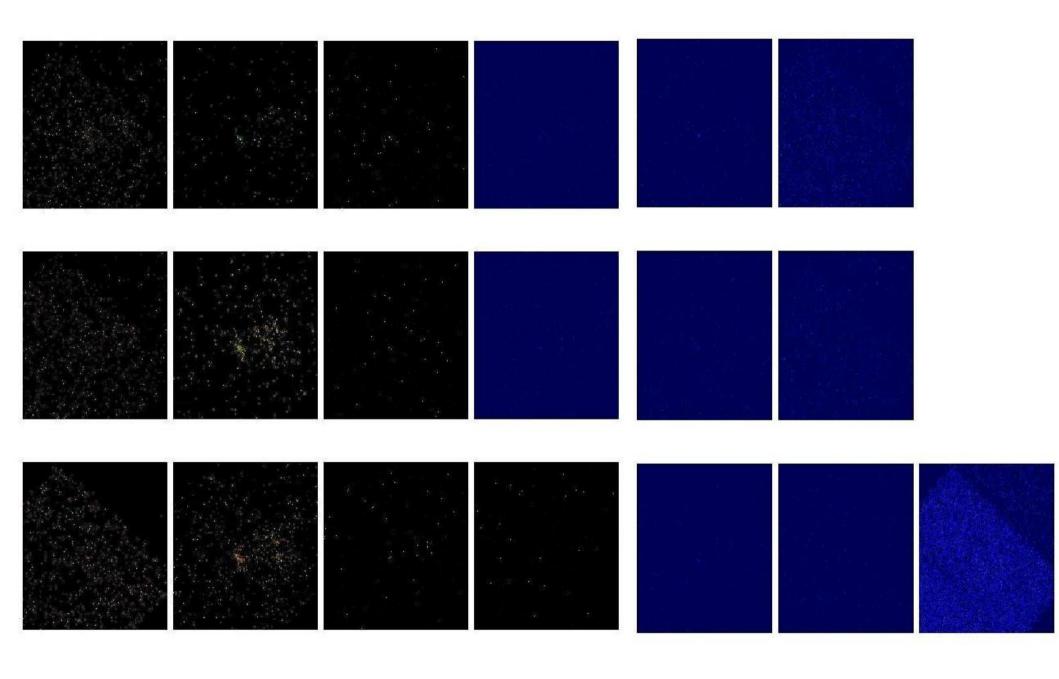

# Level 1 Event List - Calibrated but Dirty

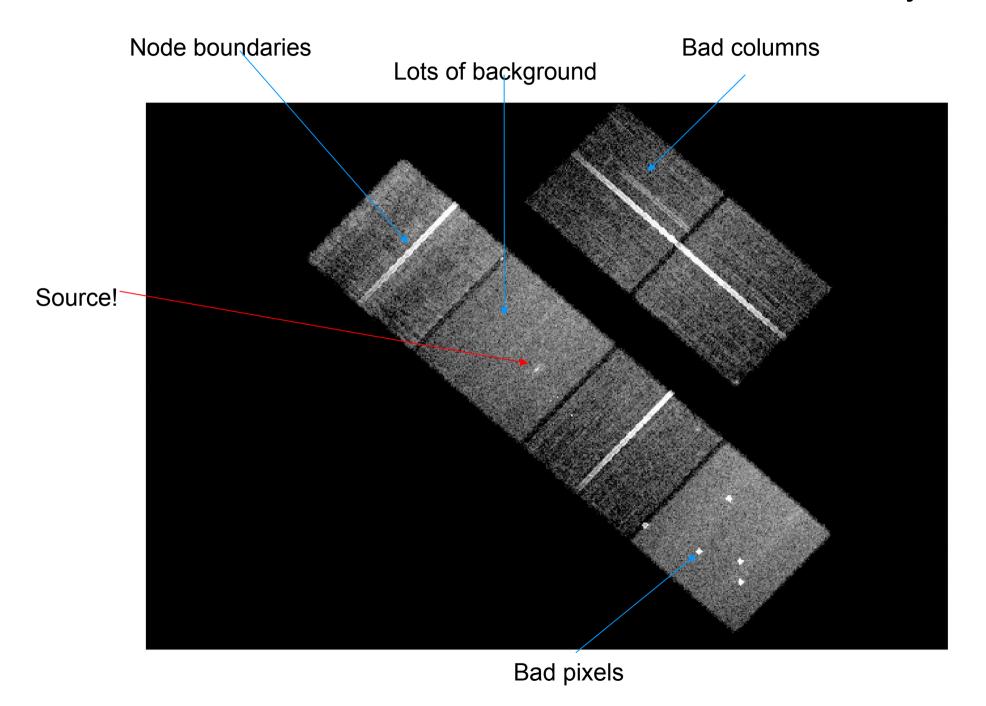

### Level 2 event list - cleaned and filtered

Energy filter 300-7000 eV removes background but not signal Grade filter removes cosmic ray events etc Good time filter removes times of high background, poor data quality

Sources fuzzy far off axis (PSF big)

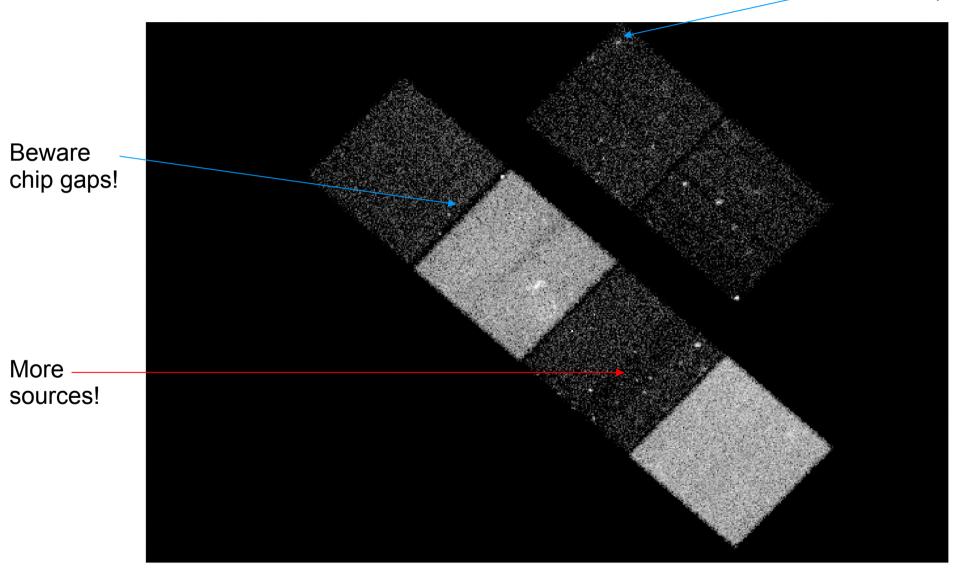

# The aspect solution

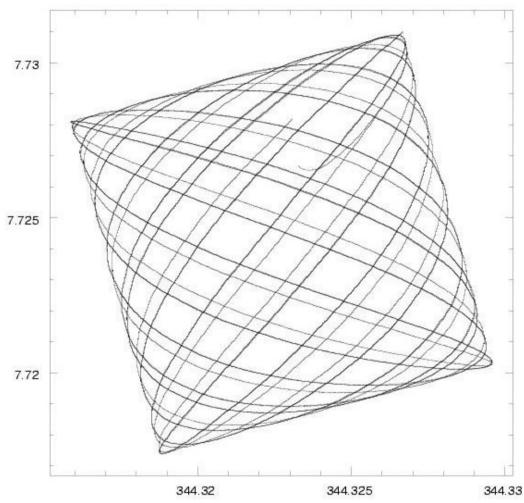

During an observation, Chandra's optical axis describes this 'dither pattern' on the sky, (Problem 5), smearing the image of a point source. The RA, Dec, roll angle of the telescope versus time is called the 'aspect solution'; the asol1.fits file provides this for each observation.

We record the motion of the guide stars in the star tracker so that we can calculate RA and Dec for EACH PHOTON and so reconstruct the image.

# Chandra aspect-corrected data

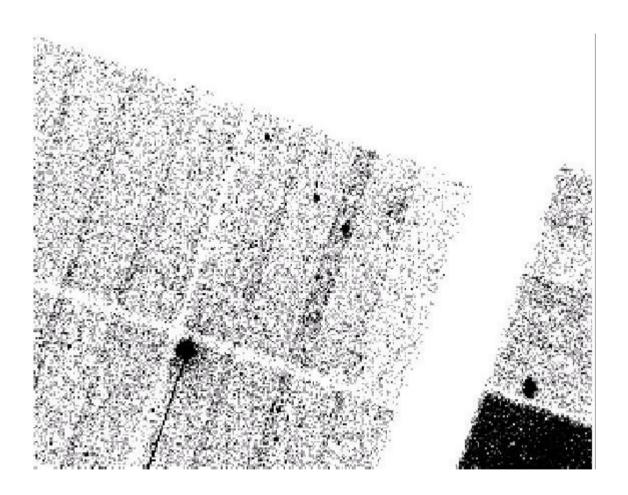

This is what you get after calibration but before cleaning the data. Note the sharp point sources near the center.

# Chandra raw (chip) data

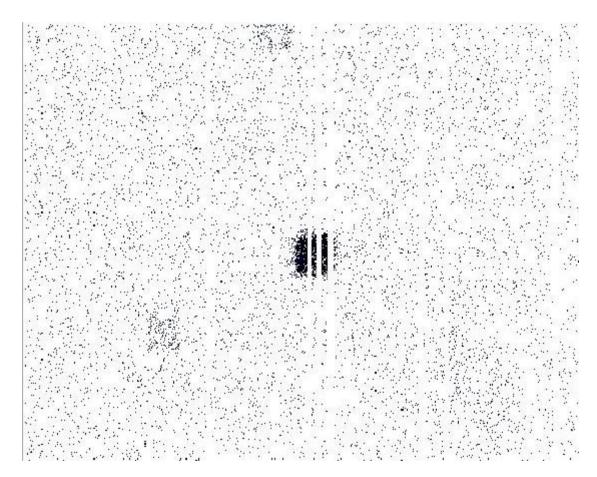

In instrument space, the photons are spread out over 20 arcsec and have bad columns going through them - so be careful of the effective exposure time. If you didn't dither, you could lose the source entirely if it landed on a bad pixel

### Spatial Response: EXPOSURE MAP

The Exposure Map,  $E(\Delta h, \lambda, \hat{p})$  etains spatial information at the expense of spectral. It has units of [cm<sup>2</sup> counts photons<sup>-1</sup>].

 $\int d\lambda \, S(\lambda, \hat{p}) \approx \frac{C(\Delta h, \hat{p})}{E(\Delta h, \lambda, \hat{p})}$ 

C is the observed counts per spatial bin in a pulse-height bin. S is the source flux, with units of [phot cm<sup>-2</sup>s<sup>-1</sup>Å<sup>-1</sup>].

Instrument Map – efficiency calibration information, band integrated. (create with mkinstmap)

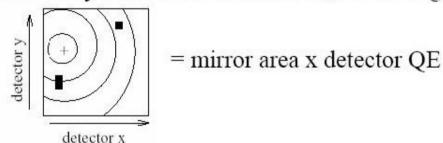

**Exposure Map** – applies telescope aspect history and coordinate transformations (= area x time).

(create with mkexpmap).

# Typical exposure map

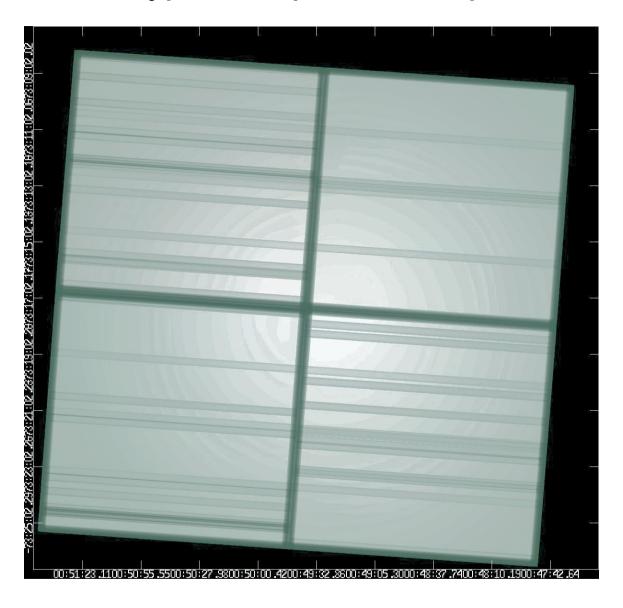

Problem 3: Exposure map is energy dependent; must assume a spectrum if using a broad band

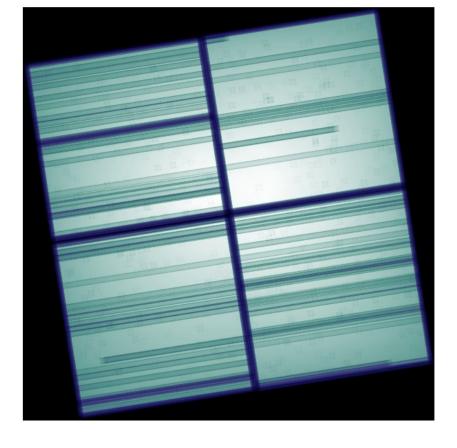

Applying exposure map (left) to counts image (top right) and then smoothing (bottom right) reveals more structure

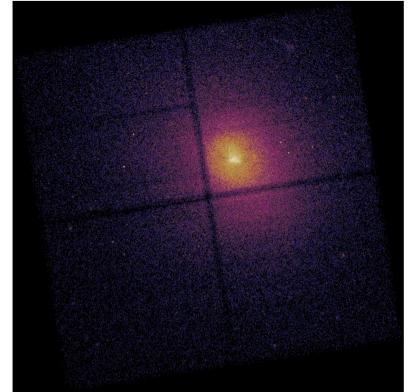

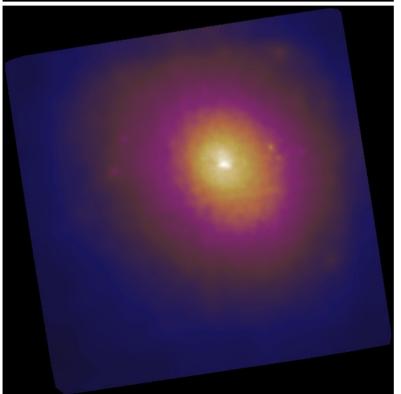

# Event analysis or binned analysis?

- Don't make an image too quickly. If you can get an answer directly from the event list, that's better binning the data loses information, and collapsing the axes loses information.
- Spatial analysis: make an image (using dmcopy)
  - lose energy and time information
- Spectral analysis: make a 'PHA file' using dmextract (or a grating spectrum using tgextract)
  - lose spatial and time information
- Temporal analysis: make a light curve using dmextract

# The fundamental equation of astronomy

$$N(E) = A(E)F(E)\Delta T$$

Our instrument makes a spectrophotometric measurement; the sensitivity ("effective area") A(E) tells us how to convert from flux to instrumental counts for a given exposure time  $\Delta T$ 

But, a real instrument doesn't measure the true energy, it measures instrumental energy E'. The line spread function ("response matrix" in X-rays) R(E,E') describes how a monochromatic input spectrum is broadened by the instrument (Problem 2)

Let us further assume that the instrumental energy E' is measured in discrete channels (bins) E'i. Then

$$N(E'_i) = \int A(E)R(E, E'_i)F(E)dE\Delta T$$

Of course, you may not be measuring all of the light from the source. Even if it's a point source, there may be an aperture correction. We need the PSF P(x-x',y-y') and the spatial dependence of the QE, q(x,y). Then at a given instrument position x',y'

$$N(E_i',x_i',y_i') = \int \int A(E)R(E,Ei)F(E,x,y)P(x-x_i',y-y_i')q(E,x_i',y_i')dEdxdy\Delta T$$

The source may also be variable in time - we'll ignore this for the purposes of this talk. The detector sensitivity is time-variable on long timescales, but for a single observation you just have to worry about times when the data is filtered - the Good Time Intervals (GTIs)

$$N(E_i',x_i',y_i') = \int \int \int A(E)R(E,Ei)F(E,x,y,t)P(x-x_i',y-y_i')q(E,x_i',y_i')dEdxdydt$$

# Pulse height

When you plot an optical spectrum, the wavelength (or energy) axis is really an instrumental quantity. A spectral line is broadened by instrumental effects, so the energies plotted are not the true energies of the photon. However, the instrument is calibrated (i.e. the definition of instrumental energy is rescaled) such that the peak of a line is at the correct energy.

In X-ray astronomy, instead of using the instrumental energy E', we work with the energy bin number. For historical reasons to do with long-forgotten instruments, this bin number is know as the PI channel (for 'pulse invariant' channel) - we'll denote it by P. So, for fixed energy bin widths dE,

$$E' = P dE = [on average] E$$

The instrument actually measures a raw energy bin number p, called the PHA channel, or 'pulse height analyser channel'. The scaling of the instrumental energy to real energy depends on position and time:

$$E'(raw) = p dE = g(x,y,t)P dE$$

This function g (the gain) is usually assumed to obey  $g(x,y,t) = g_spatial(x,y) g_t(t)$  and we provide calibrations of both the spatial gain and the temporal gain.

# Spectra in Poissonland

We pick a parameterized F(E) such as warm absorber models, lines, thermal plasma codes. Which F(E)? You must pick one based on expected physics, but match number of free parameters with quality of data.

With less than 100 counts, we usually just use count ratios (X-ray colors) for spectral analysis.

Does one model fit significantly better than another? Be careful that two physically different models may look quite similar in F(E) space.

Incompletely calibrated instrumental features may show up in residuals, limiting factor in high S/N spectra – these features may include edges. Beware apparent science in regions where A(E) is changing rapidly.

$$N(p) = \int R(E, p)A(E)F(E)dE$$

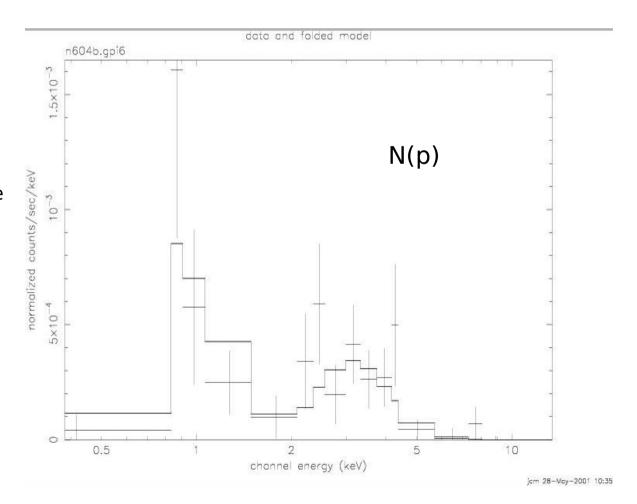

## **Sherpa: Modeling and Fitting in Python**

# Sherpa

Modeling and fitting for 1-D and 2-D datasets **in any waveband** including: spectra, images, surface brightness profiles, light curves, general ASCII data.

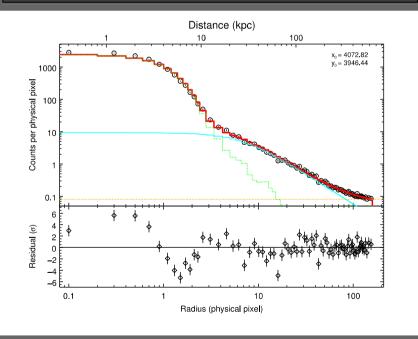

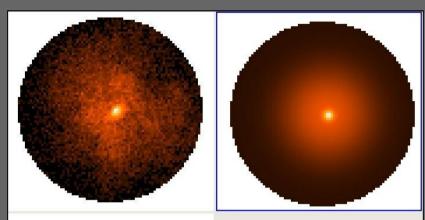

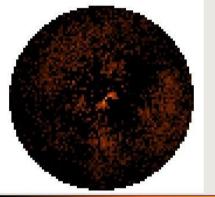

Coded in a
Python
environment –
familiar to the
new generation
of astronomers
and used in
other missions

Model Poisson and Gaussian data

Calculate confidence levels on the best-fit model parameters

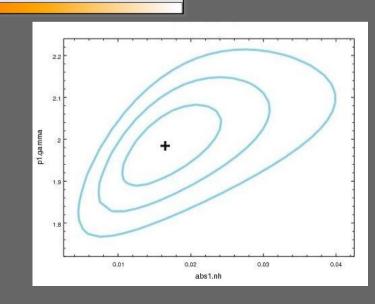

# Sherpa: Modeling and Fitting in Python

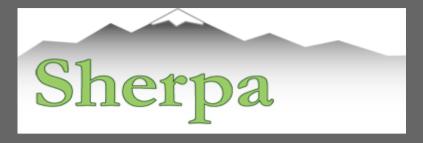

- comes with well-tested, robust optimization methods e.g. Levenberg-Marquardt, Nelder-Mead Simplex or Monte Carlo/Differential Evolution
- comes with statistics for modeling Poisson or Gaussian data
- can perform Bayesian analysis with Poisson Likelihood and priors, using Metropolis or Metropolis-Hastings algorithm in the MCMC (Markov-Chain Monte Carlo); allows to include nonlinear systematic errors (calibration uncertainties) in the analysis
- is extensible (with python and compiled code):
  - is used in CIAO tools and scripts
  - o in the Xija Chandra thermal modeling code
  - is used in the TeV HESS data analysis software
  - is used in the IRIS spectral energy distribution program

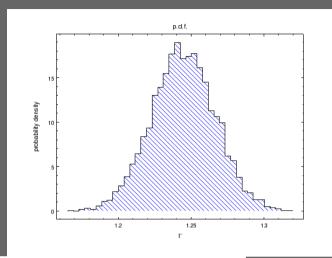

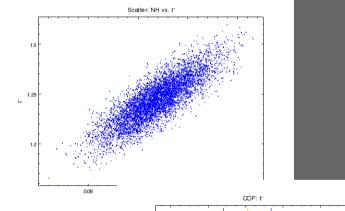

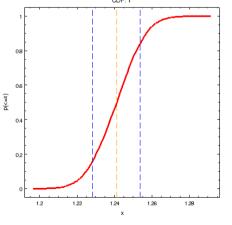

### CIAO scripts: analysis simplified

Recent emphasis on high level programs with easy interfaces – particularly helpful for users who are not X-ray astronomy specialists.

Wrap laborious thread analysis steps with a single command line script

Handle the various special cases by inspecting the metadata in the data files

Scripts have parameters which allow the expert user to tune them

This new suite of scripts makes analysis quicker

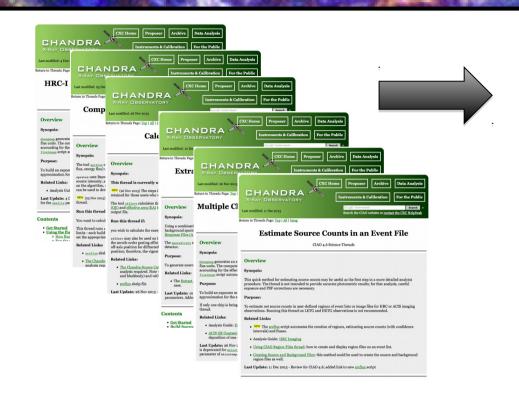

#### Two examples: srcflux and merge\_obs

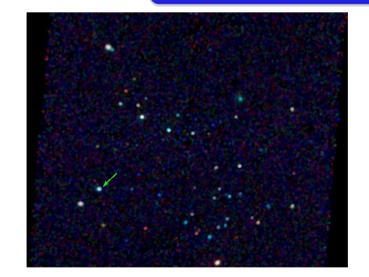

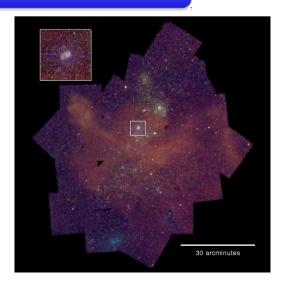

one script

#### MAKING X-RAY ANALYSIS EASIER

```
ciao_install - automated installation process- tunable, also supports source builds
```

What data is there? WebChaser is still great, but sometimes find\_chandra\_obsid is handy for CL use or scripting::

There's also the footprint service cxc.harvard.edu/cda/footprint

find\_chandra\_obsid can also download the data, or you can use...

```
File Edit View Search Terminal Help
neptune>
neptune>
neptune > download chandra obsid 4628,4629
Downloading files for ObsId 4628, total size is 204 Mb.
              Size 0...... H.......... Download Time Average Rate
      Format
 Type
 oif
      fits
             < 1 s 179.5 kb/s
       pdf
              < 1 s 224.1 kb/s
 VV
 full_img jpg
              < 1 s 422.4 kb/s
 cntr_img fits
                                     < 1 s 933.2 kb/s
             < 1 s 603.0 kb/s
 full img fits
              92 Kb
                  7 s 2882.5 kb/s
 evt2
      fits
              21 Mb
                  asol
      fits
             12 Mb
                                      4 s 2715.4 kb/s
                  fits
 bpix
              44 Kb
                                     < 1 s 385.3 kb/s
                  fov
      fits
              6 Kb
                                     < 1 s 68.0 kb/s
                 fits
                                     < 1 s 1150.0 kb/s
 eph1
             < 1 s 1604.3 kb/s
 cntr_img jpg
             < 1 s 2201.2 kb/s
 stat
      fits
              2 Mb
                  f1t
      fits
              6 Kb
                  < 1 s 67.6 kb/s
 msk
      fits
              5 Kb
                  < 1 s 65.2 kb/s
 mtl
      fits
                                     < 1 s 2504.2 kb/s
              2 Mb
                  evt1
      fits
             125 Mb
                  53 s 2440.5 kb/s
 bias
      fits
             443 Kb
                                     < 1 s 1198.8 kb/s
                  bias
      fits
             493 Kb
                                     < 1 s 1394.2 kb/s
                  bias
      fits
             448 Kb
                                     < 1 s 1495.9 kb/s
                  bias
      fits
             < 1 s 1373.8 kb/s
 bias
      fits
             431 Kb
                 < 1 s 1313.7 kb/s
 bias
      fits
             441 Kb
                 < 1 s 1300.8 kb/s
 pbk
      fits
              4 Kb
                 < 1 s 45.1 kb/s
       pdf
                                      16 s 2255.8 kb/s
              35 Mb
                  VV
```

download\_chandra\_obsid gets the data for you This one makes subdirs 4628/ and 4629/ each with the usual primary/, secondary/ subdirs that you are used to

Next we update the archive processing with the latest calibrations using chandra\_repro

```
neptune> ls 4628
axaff04628N002_VV001_vv2.pdf oif.fits primary/ secondary/
neptune> chandra_repro
Input directory (./): 4628
Output directory (default = $indir/repro) ():
```

Now we have a new repro/ subdirectory with (hopefully) all the files you'll need for further analysis, including "repro\_evt2.fits"

```
neptune> ls 4628
axaff04628N002_VV001_vv2.pdf oif.fits primary/ repro/ secondary/
neptune> ls 4628/repro
acisf04628_000N003_bpix1.fits acisf04628_000N003_stat1.fits acisf209642202N003_pbk0.fits
acisf04628_000N003_fov1.fits acisf04628_asol1.lis pcadf209643885N003_asol1.fits
acisf04628_000N003_msk1.fits acisf04628_repro_bpix1.fits
acisf04628_000N003_mtl1.fits acisf04628_repro_evt2.fits
neptune>
```

chandra\_repro also works on grating data

Now you have calibrated data and are ready to do science.

You may want to take a look at the data by making a three color fluxed image using 'fluximage'; cd into the repro directory and run as shown here.

- knows about CSC bands soft, med, hard, broad
- finds the asol, badpix, mask etc. on its own
- makes exposure maps etc.:

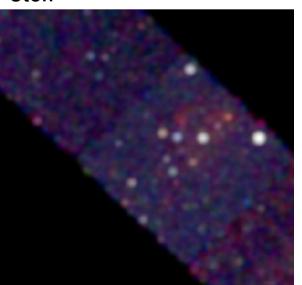

```
neptune> fluximage *repro_evt2.fits out=fimg bin=4 bands=CSC
Running fluximage
Version: 08 November 2012
Using CSC ACIS soft science energy band.
Using CSC ACIS medium science energy band.
Using CSC ACIS hard science energy band.
Aspect solution pcadf209643885N003_asol1.fits found.
Bad pixel file acisf04628_repro_bpix1.fits found.
Mask file acisf04628 000N003 msk1.fits found.
PBK file acisf209642202N003_pbk0.fits found.
The output images will have 1301 by 1286 pixels, pixel size of 1.968 arcsec,
    and cover x=1336.5:6540.5:4, y=1672.5:6816.5:4.
Running tasks in parallel with 8 processors.
Creating aspect histograms for obsid 4628
Creating 18 instrument maps for obsid 4628
Creating 18 exposure maps for obsid 4628
Combining 6 exposure maps for 3 bands (obsid 4628)
Thresholding data for obsid 4628
Exposure-correcting 3 images for obsid
The following files were created:
 The clipped counts images are:
     fimg_soft_thresh.img
     fimg_medium_thresh.img
     fimg_hard_thresh.img
 The clipped exposure maps are:
     fimg soft thresh.expmap
     fimg_medium_thresh.expmap
     fimg_hard_thresh.expmap
 The exposure-corrected images are:
     fimg_soft_flux.img
     fimg_medium_flux.img
```

fimg\_hard\_flux.img

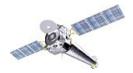

### Combining Observations – Example 1

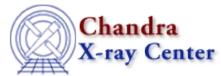

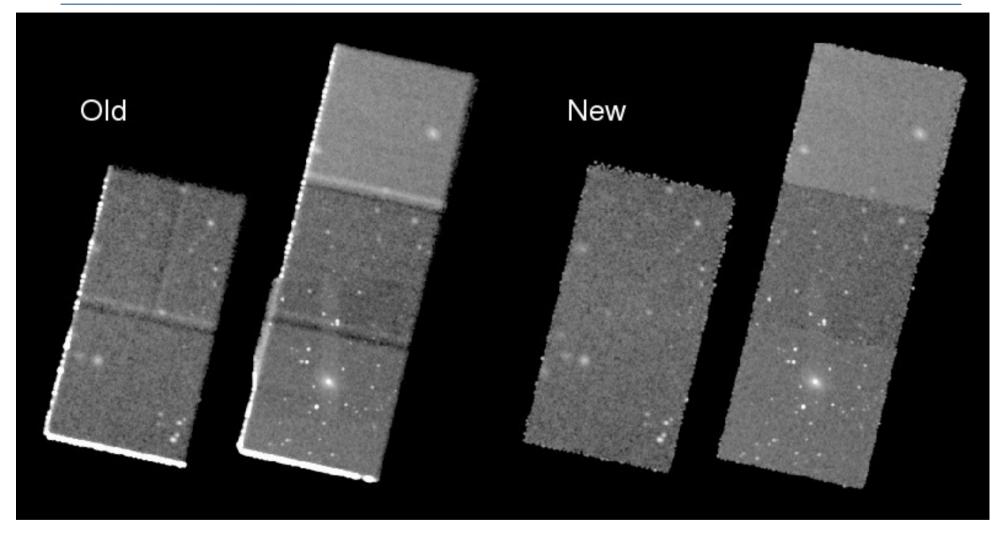

Adding four observations shows limitations of old script: obsid no 3 has a different SIM position and obsid 4 is a subarray; the new script handles the exposure maps and reprojection correctly in these cases. Avoid bad pixels at edge with thresholding CXC-SDS

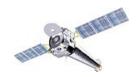

## merge\_obs - Summary.

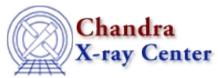

#### The new script

- parallelizes the computation across multiple processors on the host machine
- automatically determines the center and size of the mosaic (if the user doesn't specify)
   by averaging the unit vectors of the pointing directions and taking the union of the reprojected field-of-view polygons
- modifies headers to account for the fact that the 'sky' pixel coords go beyond their normal range (which can cause ds9 not to display part of the image)
- automatically handles different event input formats by trimming columns as needed
- automatic location and use of mask, aspect, bad pixel, parameter block files using values seeded in event file header
- sorts input files in time order
- for HRC-I, subtract particle background model
- thresholds final image using exposure map (default 1.5% of max exposure)
- cleans up intermediate files on exit
- supports standard catalog energy bands e.g. 'CSC', 'soft' as well as user-specified ones; can use spectral weight files for exposure maps if supplied

#### Limitations:

Cannot combine ACIS with HRC-I/S, or HRC-I with HRC-S No ACIS background subtraction No support yet for improving astrometry before merging

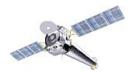

# Combining Observations – Example 2

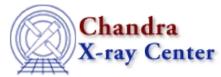

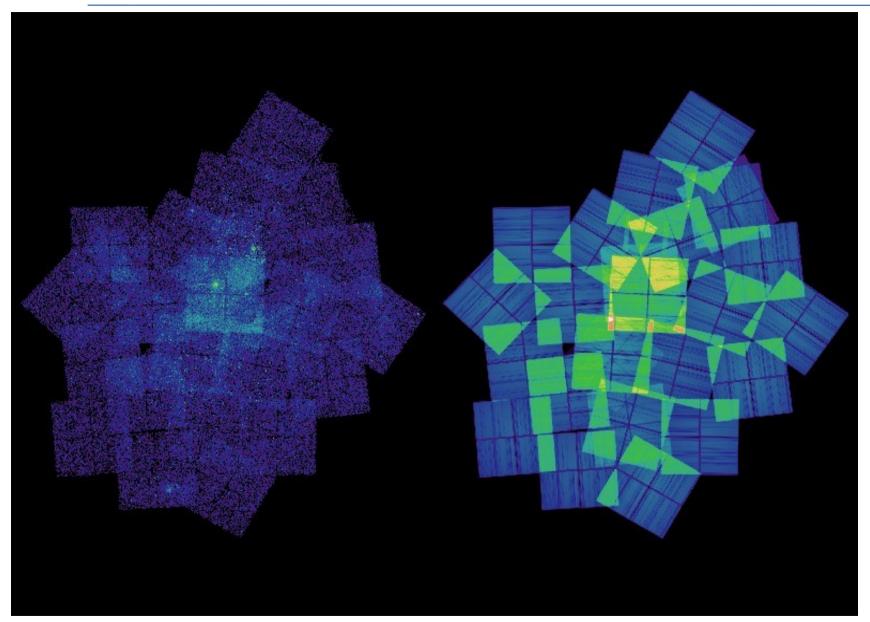

Eta Carina

Raw counts (left)

Exposure map (right)

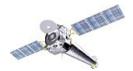

# Combining Observations – Example 2 cont

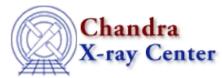

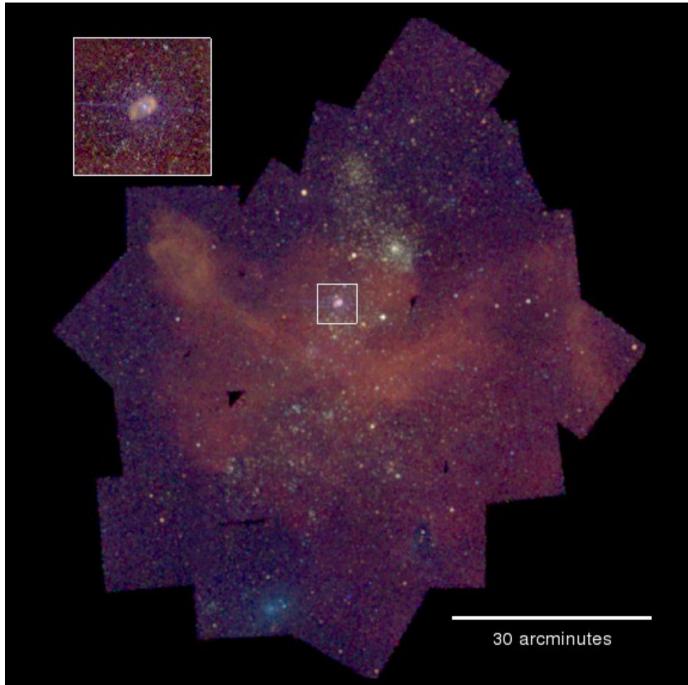

Eta Carina

40 ACIS-I datasets 1999-2008

Mix of FAINT and VFAINT

Exposure times from 10 to 90 ks

Input was simple list of event files:

Is \*/\*evt2\* > lis

merge\_obs @lis"[ccd\_id=:3]" out

Result is a set of 1363 x 1537 pixel images (size autocalculated to cover the field)

# **Grating data**

#### chandra\_repro:

- extracts PHA2 file
- recent mod to retain manal V&V extraction region rather than overwrite
- plan to enhance to include responses for each arm and order

#### tgextract2

- extract spectra with customized source, bkg extraction regions
- useful for multiple source case

#### combine\_grating\_spectra

- coming soon, will coadd spectra and weight responses for
  - multiple orders
  - multiple exposures

#### tg\_findzo:

- methods to find zero order pos even when center is blanked or piled

#### TGCAT (Huenemorder et al)

- tgcat.mit.edu

Processed grating archive manually optimized extraction regions
extractions for almost all grating observations
high level extracted properties

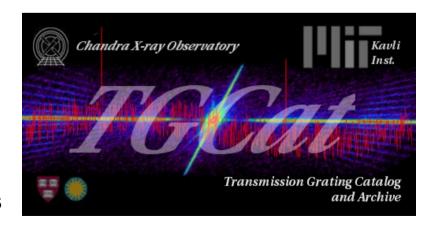

#### specextract -

- Source and background ACIS spectra for point and extended cases
- Weighted or unweighted ARF and RMF, grouped spectra
- BUT: still sometimes awkward to use

will improve to automatically locate auxiliary files if chandra\_repro has been used

#### combine\_spectra

sum multiple imaging PHA spectra, responses
 (better to do independent fits but more covenient at low S/N)

\*new\* higher level script srcflux which wraps use of several existing CIAO tools and scripts

srcflux evt2.fits ra,dec src.out

- generate regions using typical psf size
- use aprates to determine count rates and confidence intervals (or upper limits)
- run specextract to generate responses
- use eff2evt to estimate fluxes
- use modelflux to estimate fluxes given spectral model

# **Calculating Source Flux**

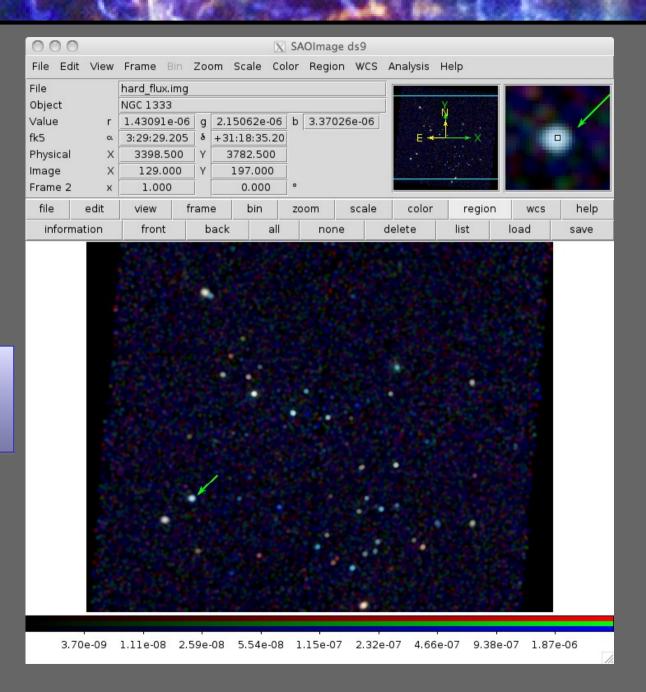

What is the X-ray flux of this source?

### **Calculating Source Flux**

Encodes the logic described in six different CIAO threads.

Return count rates and fluxes and errors with all appropriate corrections.

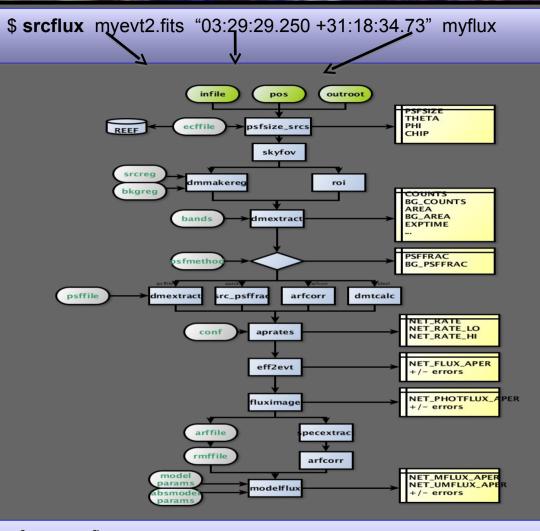

Uses many tools written for the Chandra Source Catalog.

Complementary to it for special cases and fields not covered by the catalog.

Summary of source fluxes

Position 0.5 - 7.0 keV

Value 90% Conf Interval

3 29 29.25 +31 18 34.7 Rate 0.0398 c/s (0.0381,0.0415)

Flux 5.17E-13 erg/cm2/s (4.94E-13,5.39E-13)

Mod.Flux 4.38E-13 erg/cm2/s (4.2E-13,4.57E-13)

```
% srcflux repro/acisf06436_repro_evt2.fits "03:29:17.653 +31:22:44.97" mysrc
arcflux
          infile = repro/acisf06436_repro_evt2.fits
             pos = 03:29:17.653 +31:22:44.97
        outroot = mysrc
          bands = broad
         srcreg =
          bkgreg =
        bkgresp = yes
      psfmethod = ideal
        psffile =
            conf = 0.9
         rmffile =
         arffile =
           model = xsphabs.abs1*xspowerlaw.pow1
      paramvals = abs1.nH=0.0;pow1.PhoIndex=2.0
       absmodel =
      absparams =
           abund = angr
        fovfile =
       asolfile =
        pbkfile =
        mskfile =
       bpixfile =
        ecffile = CALDB
       parallel = yes
           nproc = INDEF
         tmpdir = /tmp
        clobber = no
        verbose = 1
            mode = q1
                                                     - echoes param choices
```

Extracting counts Setting Ideal PSF : alpha=1 , beta=0 Getting net rate and confidence limits Getting model independent fluxes Getting model fluxes Getting photon fluxes Running tasks in parallel with 4 processors. Running eff2evt for mysrc\_broad\_0001\_src.dat Running aprates for mysrc\_broad0001\_rates.par Running eff2evt for mysrc\_broad\_0001\_bkg.dat Making response files for mysrc\_0001 Running modeflux for region 1 Adding net rates to output Appending flux results onto output Appending photflux results onto output Computing Net fluxes Adding model fluxes to output Scaling model flux confidence limits

reports progress and results creates FITS output table for each energy band file has fluxes and many additional cols with supporting data

#### Summary of source fluxes

| Position               |          | 0.5 - 7.0 keV                          |  |  |
|------------------------|----------|----------------------------------------|--|--|
| =0                     |          | Value 90% Conf Interval                |  |  |
| 3 29 17.65 +31 22 44.9 | Rate     | 0.0609 c/s (0.0587,0.063)              |  |  |
|                        | Flux     | 5.43E-13 erg/cm2/s (5.24E-13,5.62E-13) |  |  |
|                        | Mod.Flux | 5.88E-13 erg/cm2/s (5.67E-13,6.08E-13) |  |  |

NNN

### srcflux capabilities

- finds auxiliary files automatically, like specextract
- automatically determines PSF-appropriate extraction region size for source and background, or accepts user choice
- uses one of four methods to apply aperture correction
- runs on multiple energy bands including named CSC bands
- accepts one position or a list (catalog of sources)
- calculates count rates using aprates method
- calculates fluxes two different ways (specified spectral model and eff2evt method; however, no spectral fit is performed)
- generates spectral reponses for further analysis

Ongoing work: handling of warning flags for hard cases, e.g. chip edge

# AO continues to support Chandra science

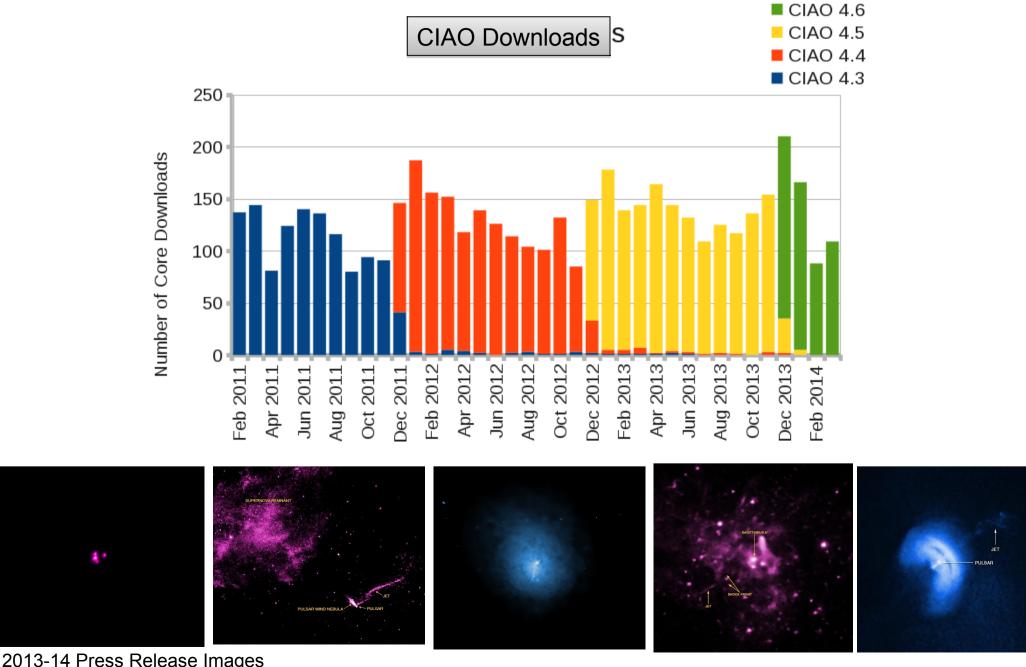

2013-14 Press Release Images